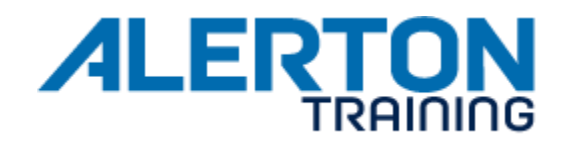

# **COURSE NAME** BT-e100v2.5 Envision for BACtalk Basics course

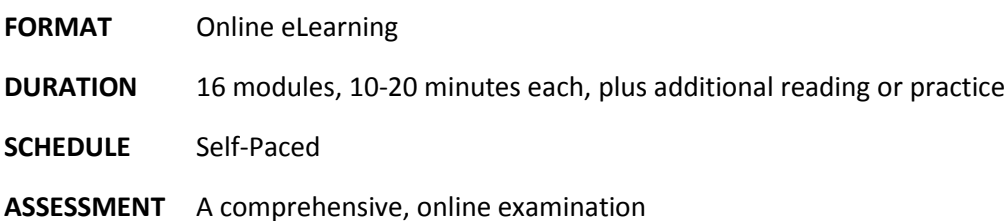

# **AUDIENCE**

This self-paced, online training is designed for building automation and control system operators, technicians, installers, engineers, programmers, and sales persons. Alerton recommends that students have worked with the BACtalk product for at least three months.

#### **OVERVIEW**

These Envision for BACtalk e-learning modules introduce Alerton's implementation of the BACnet control system protocol, the BACtalk system architecture, and focus on Alerton's control devices of Alerton's Envision for BACtalk software.

Students learn the essential functions of Envision for BACtalk with presentations and software simulations of real-world scenarios. Students configure and edit the most commonly used BACtalk objects.

### **OBJECTIVES**

After completion of this course students will be able to:

- Log in to an Envision for BACtalk project.
- Schedule zone status for weekly time of day, holiday, and event scheduling.
- Program points for alarming to a local workstation, printer, pager, and remote workstation.
- Program points for viewing and graphing of trendlog data.
- View and set up energy logs.
- Manage logs with the Envision's archive functions.
- Print reports and configure automatic printing of reports.
- Manage system security with groups and user profiles.
- Backup project data for safe storage and restore a project.
- Configure Connection Manager and connect to a remote site.
- Describe the purpose of key menu items in Envision for BACtalk.

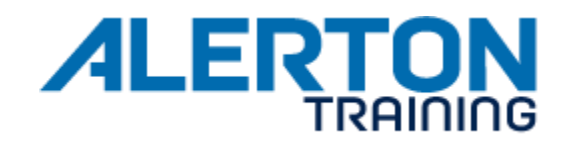

# **PREREQUISITES**

- Knowledge of basic HVAC terms, principles, and concepts.
- A working knowledge of computers and current Microsoft operating systems.

### **RESOURCES**

The primary documentation for this course is the *Envision for BACtalk Operator's Manual* (LTBT-MAN-OP). Other resources include:

- *BACtalk Control Modules, Installation and Operations Guide* (LTBT-TM-BCMIOG)
- *BACtalk System Design Guide* (LTBT-TM-SYSDSGN)

This online course requires Adobe Flash Player 8 or later.